## **Rebonds balle version complexe avec gestion des rebonds**

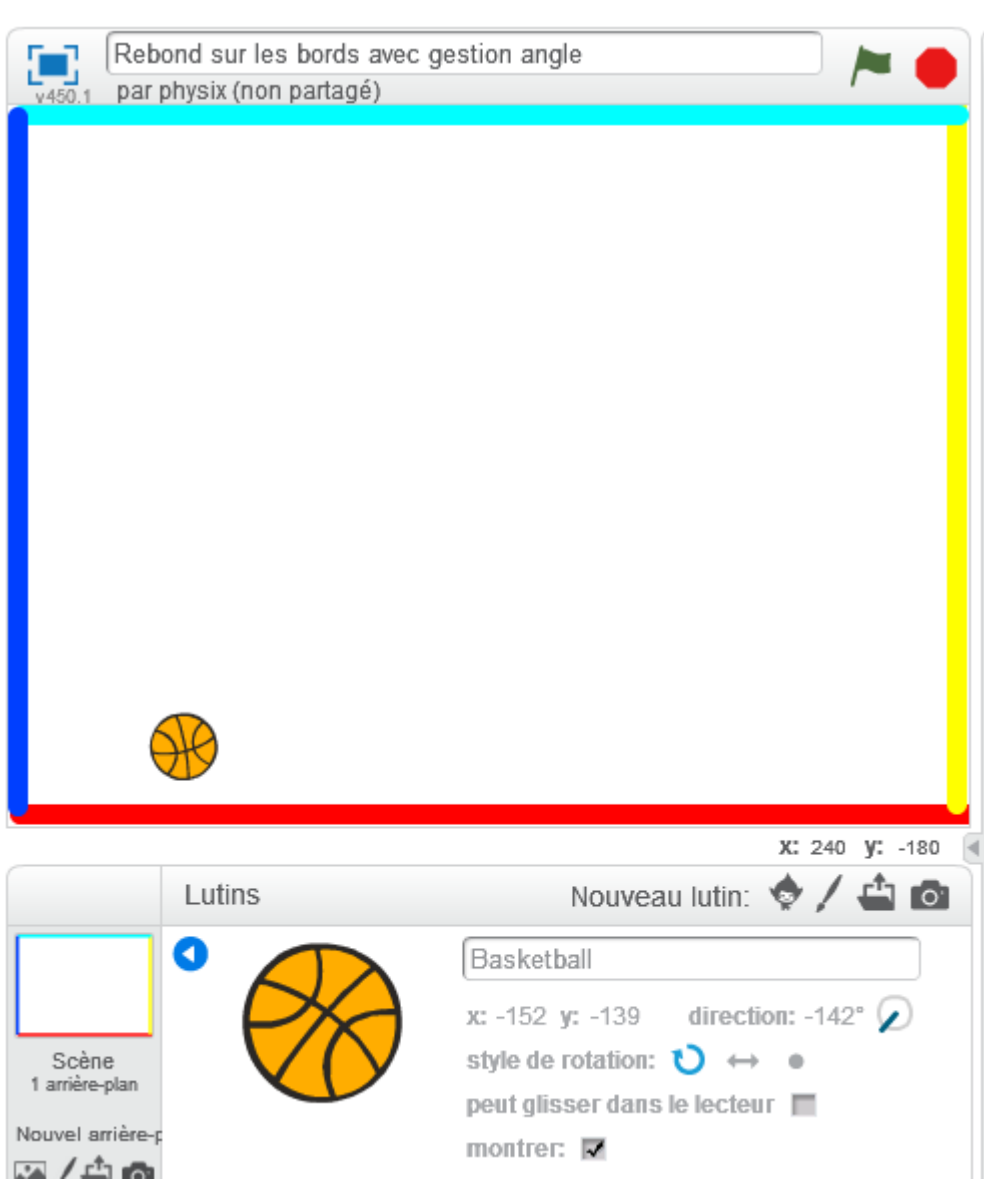

Sur la scène de l'arrière plan, on colore les bords.

Pour le script de la balle, on change la direction de la balle.

Sur le haut et le bas, la **direction** est modifiée en faisant **180-direction**.

Sur la gauche et droite, la **direction** est modifiée en faisant **-direction**.

Last<br>update: update: 2016/10/23 version\_complexe\_avec\_gestion\_des\_angles https://www.physix.fr/dokuwikieleves/doku.php?id=version\_complexe\_avec\_gestion\_des\_angles

## 21:40

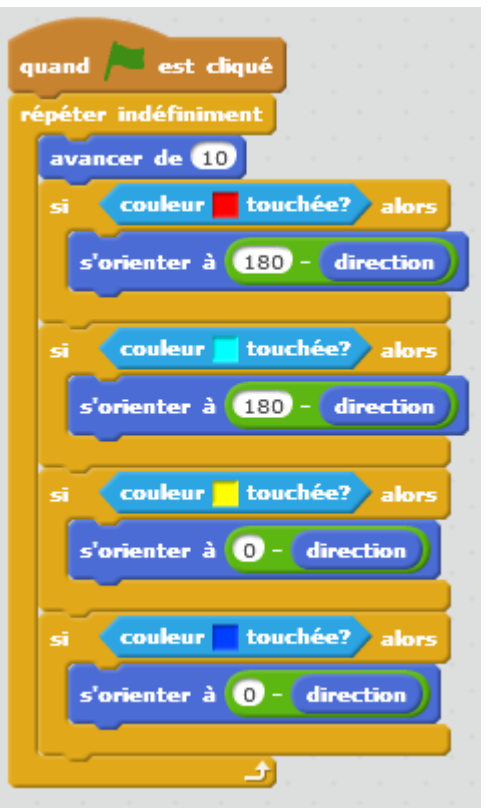

<https://scratch.mit.edu/projects/127103746/>

On peut faire plus complexe :

<https://scratch.mit.edu/projects/127113612/>

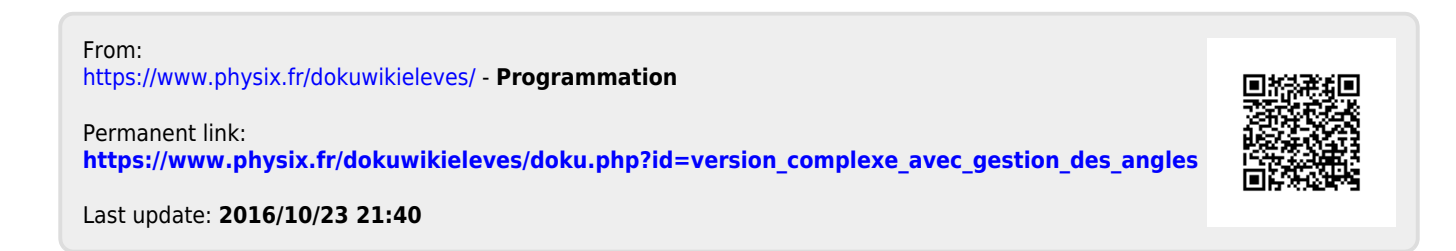